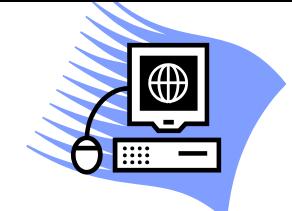

## **Zasady bezpieczeństwa w bankowości elektronicznej**

- **1. Nie udostępniaj nikomu loginu i hasła do systemu bankowości elektronicznej, danych kart płatniczych (imię i nazwisko na karcie, numer karty, kod CVV, PIN), kodów BLIK.**
- **2. W internetowych płatnościach przy użyciu karty stosuj metodę autoryzacji i identyfikacji posiadacza karty - 3D Secure.**
- **3. Zanim zdecydujesz się na zakup w sieci Internet sprawdź opinie o oferencie lub sprzedającym. Dokonuj zakupów na renomowanych platformach sprzedażowych.**
- **4. Cyklicznie zmieniaj hasło do logowania w systemie bankowości elektronicznej.**
- **5. Nie otwieraj podejrzanych linków w otrzymanych wiadomościach e-mail i SMS, w szczególności informujących Cię o oczekującej przesyłce kurierskiej, zwrocie podatku, braku opłaty za dostawę mediów (energii elektrycznej), wygaśnięciu subskrypcji na usługi sieciowe (np. Netflix).**
- **6. Nie odpowiadaj na oszukańcze reklamy w mediach społecznościowych (np. Facebook) zachęcające do inwestowania pieniędzy w różne przedsięwzięcia, rzekomo promowane przez znane osoby.**
- **7. Nie odpowiadaj na telefony od oszustów podszywających się pod pracownika banku, kancelarię prawną lub firmę współpracującą z Bankiem, w których oszuści starają się przekonać do przekazania im danych logowania i autoryzacyjnych do bankowości elektronicznej lub nakłaniają do instalacji oprogramowania na komputer lub aplikacji na telefon (np. AnyDesk, TeamViewer, QuickSupport), w celu późniejszego przestępczego przejęcia pieniędzy zgromadzonych na rachunku; Bank nigdy nie wymaga podawania loginu, hasła i kodu sms do bankowości elektronicznej, ani danych kart płatniczych, a pracownik w rozmowie telefonicznej nie poprosi o instalację jakiegokolwiek oprogramowania lub aplikacji na Twoim komputerze lub telefonie.**
- **8. Zainstaluj i aktualizuj oprogramowanie antywirusowe, które może uchronić komputer i urządzenia mobilne przed wirusami oraz oprogramowaniem szpiegującym. Na bieżąco aktualizuj system operacyjny urządzenia oraz cyklicznie skanuj każde urządzenie programem antywirusowym.**
- **9. Cyklicznie sprawdzaj, czy numery rachunków w przelewach zdefiniowanych nie uległy podmianie.**
- **10. Przed potwierdzeniem transakcji zawsze weryfikuj zgodność numeru konta, na które przelewasz środki pieniężne z numerem odbiorcy oraz numerem, który jest w kodzie potwierdzającym transakcję, przekazanym z wykorzystaniem SMS (jeżeli ta funkcjonalność jest udostępniona).**
- **11. Na bieżąco przeglądaj historię rachunku i operacji na każdej karcie płatniczej pod kątem podejrzanych transakcji. Jeżeli jest to możliwe, to włącz powiadomienia SMS o każdej wykonywanej transakcji.**
- 12. Nie kopiuj numerów rachunków bankowych do przelewów ("kopiuj-wklej"), ale wpisuj je **samodzielnie i dokładnie weryfikuj.**
- **13. Nie korzystaj z bankowości elektronicznej za pośrednictwem niesprawdzonych połączeń (np. publicznej WiFi).**
- **14. Zadbaj, aby każde używane oprogramowanie pochodziło z legalnego i zaufanego źródła.**
- **15. Jeżeli zaobserwujesz nietypowe lub podejrzane działania, niezwłocznie zgłoś ten fakt do banku, z którego usług korzystasz w ramach bankowości elektronicznej.**

**PAMIĘTAJ! Twoje bezpieczeństwo finansowe w sieci zależy w pierwszej kolejności od Ciebie.**